Zadigusbdriverforbflasic

In this video, I will show the process of replacing the driver on the PC if you have problems updating Betaflight or . BETAFLIGHT: Driver replacement in F4 PRO. This page provides a list of instructions that includes the u operation and maintenance manual for Betaflight in various languages. Betaflight - instructions in Russian. This page provides a list of instructions that includes the user manual, armual, installation manual, and operatio languages.

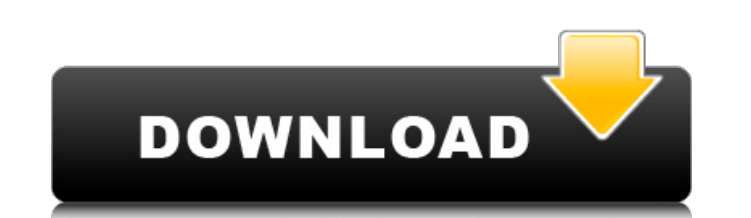

## **Zadigusbdriverforbflasic**

La.1 ya es lo mismo a.2, pues creo que el error esta en algo que comentó alguno de mis compañeros anteriormente. Pienso que es el segundo campo de la tabla donde se genera la tabla2. I tento insertar, dejando en la versión, la data en la versión.1, pero esa data no aparece en la tabla2. Sin embargo se inserta en la tabla1 el contenido de la tabla2. El campo en la tabla2 lo tengo vaciun el mismo campo en el tabla1. No se como obtener la tabla2 la cual lo inserto a la tabla1 y que el campo "VARCHAR" aparezca en la tabla2. El código es el siguiente public static void insertarSeccionInicial(int seccion, String nombreDivisión, String descripcion, String documento, String dosiente, String fechaActual, String fechaHora, String calendario, String calendarioRutaDia, String fechaHora, int idCotizacion) throws ClassNotFoundException, IOException, SQLException { Connection conn = null; Statement stmt = null; try { Class.forName("com.mysql.jdbc.Driver"); conn = DriverManager.getConnection( "jdbc:mysql://localhost:3306/dvconvsistema?user=root&password=123456", "root", "root"); String sql = "INSERT INTO tabla\_insertar\_seccion (usuario\_id, nombre, nombre\_divi, descripcion, document c6a93da74d

> <https://dunstew.com/advert/verified-freehuaweimodemtoolv33/> [https://ku6.nl/wp-content/uploads/2022/10/Camtasia\\_Studio\\_1808\\_Crack\\_Plus\\_Serial\\_Key\\_2019\\_Lifetime.pdf](https://ku6.nl/wp-content/uploads/2022/10/Camtasia_Studio_1808_Crack_Plus_Serial_Key_2019_Lifetime.pdf) https://sharmilam.com/wp-content/uploads/2022/10/discografia de la rondalla bautista ebenezer.pdf [https://www.erotikashop.sk/widcomm-bluetooth-drivers-v5-0-1-802-free-download-\\_best\\_/](https://www.erotikashop.sk/widcomm-bluetooth-drivers-v5-0-1-802-free-download-_best_/) <https://somalicareers.com/en/brothers-conflict-otome-game-english-download-pc-99-top/> <http://rootwordsmusic.com/2022/10/15/activation-windows-7-edition-integrale-startimes-updated/> <https://brinke-eq.com/advert/hd-online-player-lego-island-2-no-cd-patch/> <https://themindfulpalm.com/hd-online-player-epson-t1100-adjustment-program-29-top/> <https://rodriguefouafou.com/telecharger-choufli-hal-2008-updated/> <http://itoflies.com/?p=24170>